# ПРАВИЛА ПІДГОТОВКИ РУКОПИСІВ

1. У збірнику наукових праць «Гірничі**,**  будівельні**,** дорожні та меліоративні машини» друкуються результати наукових досліджень за розділами: загальні питання машинобудування; моделювання робочих процесів машин; гірничі та піднімальнотранспортні машини; будівельні машини і технологічне обладнання; землерийні, дорожні та меліоративні машини; автоматизація та інформаційні технології; екологічні проблеми і техніка безпеки.

2. Матеріали статті, які представляють в редакцію, повинні мати: супровідний лист керівництва організації; рекомендацію відповідного підрозділу (завірену виписку з протоколу засідання кафедри); акт експертизи про можливість опублікування, оформлений в організації, звідки виходить рукопис; дозвіл держпатенту на відкриту публікацію матеріалів по винаходу; рецензію профільного спеціаліста (обов*'*язково*!*); анотацію (обсягом до **5** рядків тексту) українською, російською та англійською мовами з ключовими словами (від **3** до **5**); відомості про авторів (прізвище, ім'я та по-батькові, науковий ступінь, вчене звання, місце роботи, посада. Стаття повинна бути відредагована і підписана всіма авторами (із зазначенням відомостей про авторів, дати відправки статті, точної поштової адреси, контактного телефону та e-mail для зв'язку).

3. Рукописи приймаються тільки у файлах на компакт-диску або USB Flashнакопичувачі. До них додають два примірника роздруківки статті обсягом **4…7** сторінок, включаючи літературу, що містить до **7** найменувань. Кількість ілюстрацій і таблиць за площею не повинна перевищувати **30 %** від загального обсягу статті.

4. Текст рукопису друкують у дві колонки шрифтом **Times New Roman Cyr** розміром **12** з інтервалом **1**. Назви рисунків, таблиць і літературних джерел − розміром **11** (пояснення до рисунків − **10**). Поля сторінки до тексту: зверху **2,5**; знизу і з боків **2**; абзацний **0,5**; колонтитулів **1** см. Ширина колонок **8**, інтервал між ними **1** см. Встановлюють вирівнювання по ширині та автопереноси.

5. Заголовок статті (розміром **11**) і анотації (розміром **10**) виконують шрифтом **Arial**. В лівому куті вказують УДК, рядком нижче у правому куті (*курсивом*) – ініціали та прізвища авторів, їх наукові ступені, вчені звання (державні), місце і місто роботи. Назву статті дають по центру рядка великими напівжирними буквами. Сторінки рукопису у файлі не нумерують.

6. Матеріали статті повинні мати такі елементи: постановку проблеми у загальному вигляді та її зв**'**язок із важливими науковими чи практичними завданнями; аналіз останніх досліджень і публікацій, в яких започатковано розв'язання даної проблеми і на які спирається автор; виділення не вирішених раніше частин загальної проблеми, котрим присвячується означена стаття; формулювання цілей статті (постановка завдання); виклад основного матеріалу дослідження з повним обґрунтуванням отриманих наукових результатів; висновки з даного дослідження і перспективи подальшої роботи у даному напрямку.

7. Ілюстрації виконують у графічних редакторах, сумісних з MS Word 2003 або 2007 (товщина ліній не менше **0,5**), вставляють у текст тільки кадруванням; номер і підписи − у тому ж кадрі. Кольорові і тонові рисунки не допускаються. Фотографії повинні бути контрастними, скановані з розподільною здатністю не менше 300 dpi та збережені з розширенням .tiff, .gif, .jpg. Цифрові позначки на рисунках повинні бути пропорційні розміру рисунка.

8. Слід уникати застосування громіздкого математичного апарату. Формули набирають в редакторі *Eq*.3 з параметрами **12-9- 7-16-12** (примусова зміна формату не допускається). Центрування формул у тексті виконують табулятором, нумерацію - по правому краю. Не слід використовувати об'єкт «таблиця» для розміщення формул та рисунків.

9. Прямим шрифтом набирають грецькі букви, символи в тексті і формулах, кирилицю (в т.ч. індекси), номери рисунків, розміри на кресленнях, абревіатуру, стандартні функції (МЗР, sin, Re тощо). Курсивом виділяють англійські букви, позначення у формулах, цифри в експлікаціях рисунків. Стилі та формати букв і позначень у тексті повинні відповідати прийнятим у формулах і рисунках.

10. Посилання на літературу дають у квадратних дужках; бібліографічний опис − згідно з державним стандартом (приклади див. Бюлетень ВАК України № 5, 2009, С.26-30). Прізвища авторів або перше слово літературного джерела виділяють курсивом. В список вносять тільки опубліковані роботи.

11. При доопрацюванні статті після рецензії на першій сторінці вказують її редакційний номер, число, місяць, рік і помітку "рукопис після доопрацювання". До рукопису обов'язково додають відповіді на всі зауваження рецензента і виправлену версію файлу**,** підписану авторами. Датою надходження статті вважається момент отримання редакцією її остаточного тексту.

12. Файли із остаточними варіантами статей виконуються авторами згідно із «Положенням про електронні фахові видання», затвердженим спільним наказом ВАК, МОН і НАН України № 768/431/547 від 30.09.2004, у форматі **HTML** або **PDF** для передачі та зберігання електронних копій видання в Національній бібліотеці України ім. В.І. Вернадського і доступу до них через мережу Internet за адресою: www.nbuv.gov.ua.

13. Редакція має право скорочувати і вносити редакційні зміни тексту рукописів. Не прийняті до опублікування матеріали статей та коректура авторам не повертаються. Рукописи**,** які не відповідають зазначеним вимогам, до розгляду не приймаються**.** 

Адреса редакції: КНУБА, Повітрофлотський проспект, 31, лаб. корпус, к. 2311, Київ, 03680. Тел. (044) 241-5474, факс (044) 245-4217.

е-mail: gbdmm @ukr.net

## Витяг з постанови президії ВАК України № **7-05/1** від **15.01.2003** р**.**

[ Про підвищення вимог до фахових видань, внесених до переліків ВАК України ]

3. Редакційним колегіям організувати належне рецензування та ретельний відбір статей до друку. Зобов'язати їх приймати до друку у виданнях, що виходитимуть у 2003 році та у подальші роки, лише наукові статті, які мають такі необхідні елементи: постановку проблеми у загальному вигляді та її зв**'**язок із важливими науковими чи практичними завданнями**;** аналіз останніх досліджень і публікацій**,** в яких започатковано розв**'**язання даної проблеми і на які спирається автор**;** виділення не вирішених раніше частин загальної проблеми**,** котрим присвячується означена стаття**;**  формулювання цілей статті **(**постановка завдання**);** виклад основного матеріалу дослідження з повним обґрунтуванням отриманих наукових результатів**;** висновки з даного дослідження і перспективи подальших розвідок у даному напрямку**.**

4. Спеціалізованим ученим радам при прийомі до захисту дисертаційних робіт зараховувати статті, подані до друку, починаючи з лютого 2003 року, як фахові лише за умови дотримання вимог до них, викладених у п. 3 даної постанови.

ПРИКЛАД ОФОРМЛЕННЯ СТАТТІ

УДК 622.647.4 (шрифт Arial, розмір 11, з лівої сторони)

2,5 см

С.С. Іванов, д.т.н., проф.,

І.І. Петров (КНУБА, Київ)

(шрифт Arial, розмір 11, курсив, з правої сторони <sup>−</sup> ініціали та прізвища, науковий ступінь і звання, місце і місто основної роботи)

# НАЗВА СТАТТІ **(**ШРИФТ **ARIAL,** РОЗМІР **11,** НАПІВЖИРНИЙ**,** ПО ЦЕНТРУ**)**

АНОТАЦІЯ. Текст українською мовою, до 5 рядків, шрифт Arial, розмір 10, курсив, вирівнювання по ширині, абзацний виступ 0,5 см Ключові слова: АННОТАЦИЯ. Текст на русском языке, остальное то же… Ключевые слова: SUMMARY. The text in English, other same… Keywords:

 $\mathbb{R}^2$ 

Вступ (заголовки (п**/**ж) і текст − шрифт Times New Roman Cyr, розмір 12) Висновки  $8 \text{ cm}$   $8 \text{ cm}$ 

ному вигляді; наводять зв*'*язок із важливими науковими або практичними завданнями; проводять короткий аналіз останніх досліджень і публікацій [1…3], в яких започатковано розв'язання даної проблеми і на які спираються автори.

#### Мета і завдання дослідження

Виділяють не вирішені раніше окремі частини загальної проблеми, яким присвячено статтю. Формулюють мету і завдання для вирішення визначеної проблеми.

Виклад основного матеріалу (дають назву підрозділу).

Викладають умови проведення досліджень, наводять шляхи вирішення наукових завдань, розглядають конструкції і будову розробленого авторами обладнання, обґрунтовують отримані теоретичні та експериментальні результати, пропонують розрахункові моделі і методики.

## ПРИКЛАД ОФОРМЛЕННЯ ТАБЛИЦІ

Таблиця 1 Назва таблиці **(**розмір **11,** н**/**ж**,** по центру**)** 

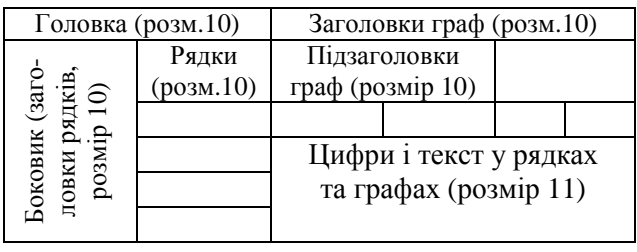

 $_{2 \text{ cm}}$  Дають постановку проблеми у загаль- слідження, перспективи подальших розро-  $_{2 \text{ cm}}$ Формулюють висновки проведеного дослідження, перспективи подальших розробок у даному напрямі, рекомендації щодо наступних досліджень.

> Література (заголовок і назви джерел − розмір 11)

- 1. Айвазян С*.*А*.* Прикладная статистика: Исследование зависимостей / Айвазян С.А., Енюков И.С., Мешалкин Л.Д.− М.: Финансы и статистика, 1985.− 487 с.
- 2. Сукач М*.*К*.* Робочі процеси глибоководних машин / Сукач М.К.− К.: Наукова думка, 2004.− 364 с.
- 3. Патент № 44563 України, МПК<sup>7</sup> В25Ј 15/00. Робочий орган землерийної машини / Фомін А.В., Пелевін Л.Є., Костенюк О.О. та ін.; заявник і патентовласник НДІ БДІТ; заявл. 20.10.2002; опубл. 15.02.2003, Бюл. № 2.

Рецензент: П.П. Сидоров, д.т.н., проф. (КНУБА)

Отримано: 10.04.2009 р.

ПРИКЛАД ОФОРМЛЕННЯ РИСУНКА

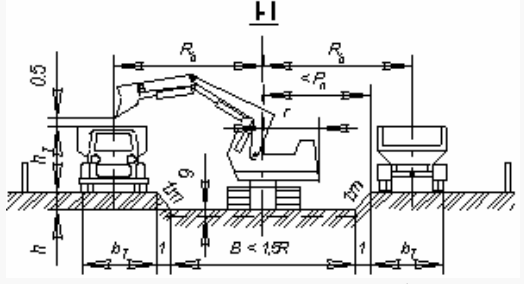

Рис. 1. Рисунок вставляють обов'язково у кадр (підменю «Надпись», без рамки), назву рисунка (розмір 11) коротку центрують, довгу − рівняють по ширині з абзацним відступом 0,5 см: *1* − пояснення до рисунків (розмір 10); *2* − цифри експлікації курсивом; *3* − крапку в кінці тексту не ставлять